### 基礎ゼミ6

**1**

PythonBiogemeによる NL, MXLのパラメータ推定 2018/5/18

> 福田研究室 M1 河井智弘

# 本日の内容

- ●Nested Logitモデルの概要
- ●Pythonbiogemeを用いてNested Logitモデルの演習
- $~\sim$ NL\_feedback.py, YokohamaPT\_Simplified.dat $\sim$
- ●Mixed Logitモデルの概要
- ●Pythonbiogemeを用いたMixed Logitモデルの演習
- $~\sim$ MXL\_feedback.py, YokohamaPT\_Simplified.dat $\sim$

## IIA特性の問題点を緩和したい

☆選択肢のうち一部に生じた相関を何とか表現したい  $\Rightarrow$  Nested logit (NL) Model, Mixed Logit Model (MXL)を使う

※選択肢間の誤差項に相関が生じやすい例

交通手段選択(赤バス,青バス)

経路選択(一部のリンクを共有している経路間には相関が生じやすい)

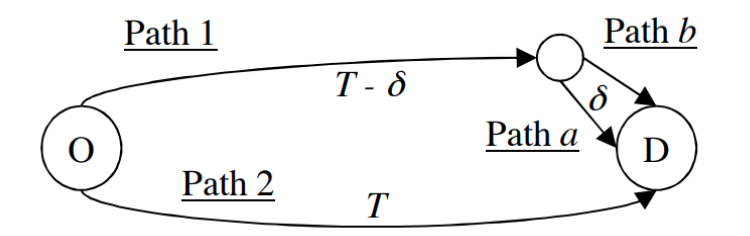

目的地選択(近い目的地どうしには相関が生じやすい)

## NL(ツリー構造の説明)

### ツリー構造;最初に属性ごとに分ける ⇒条件付確率の考え方

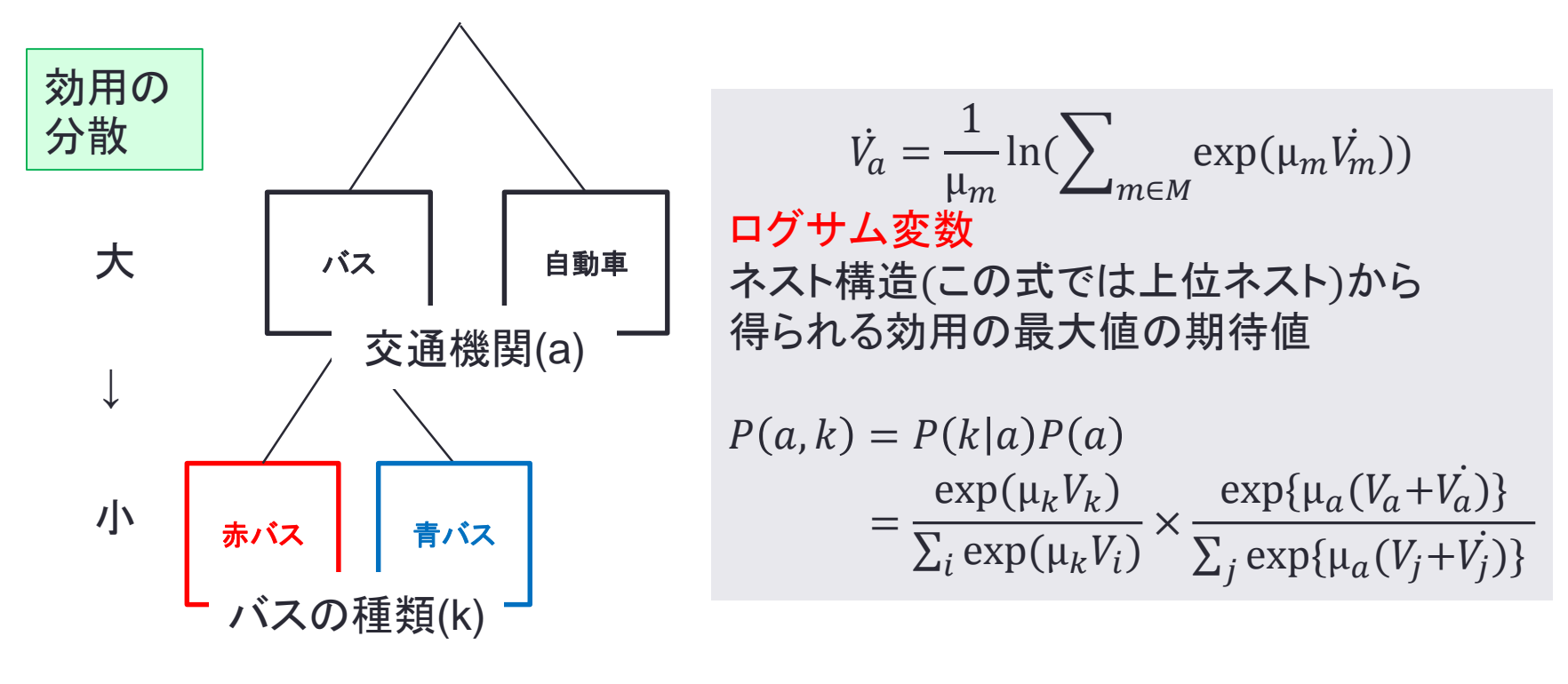

## NL(ツリー構造と効用式)

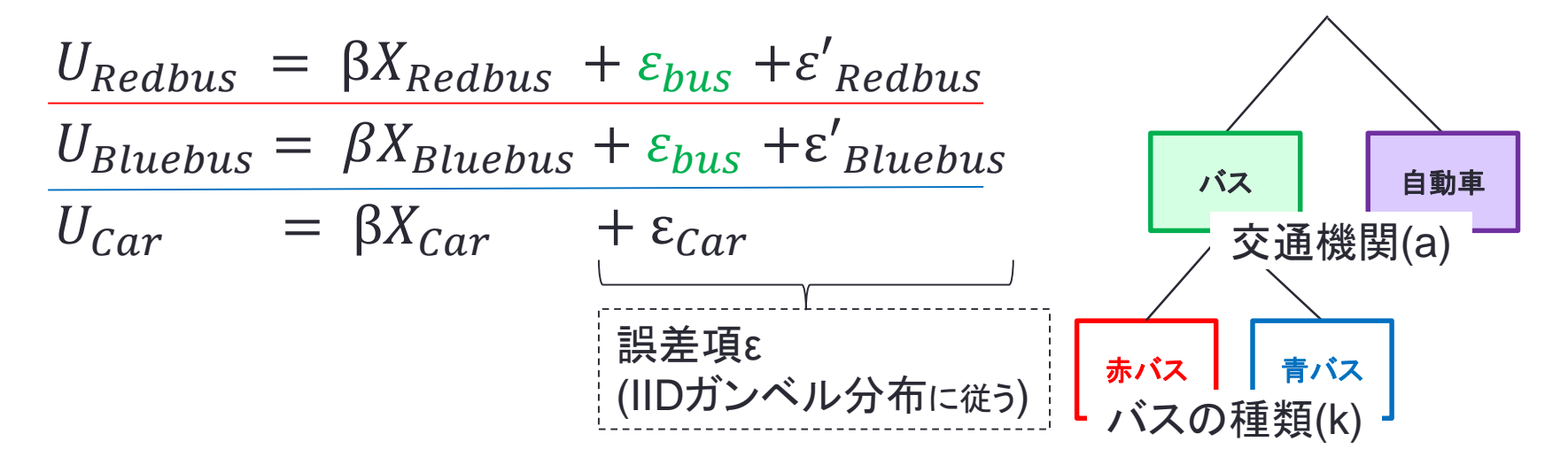

 $\forall$ 散共分散行列 $\Sigma$ は、

$$
\Sigma = cov(U) = \begin{pmatrix} 0 & \sigma_{bus}^2 & 0 \\ \sigma_{bus}^2 & 0 & 0 \\ 0 & 0 & 0 \end{pmatrix} + \begin{pmatrix} \sigma^2 & 0 & 0 \\ 0 & \sigma^2 & 0 \\ 0 & 0 & \sigma^2 \end{pmatrix}
$$

$$
\varepsilon = \varepsilon_{bus} + \varepsilon'
$$

## Pythonbiogemeについて

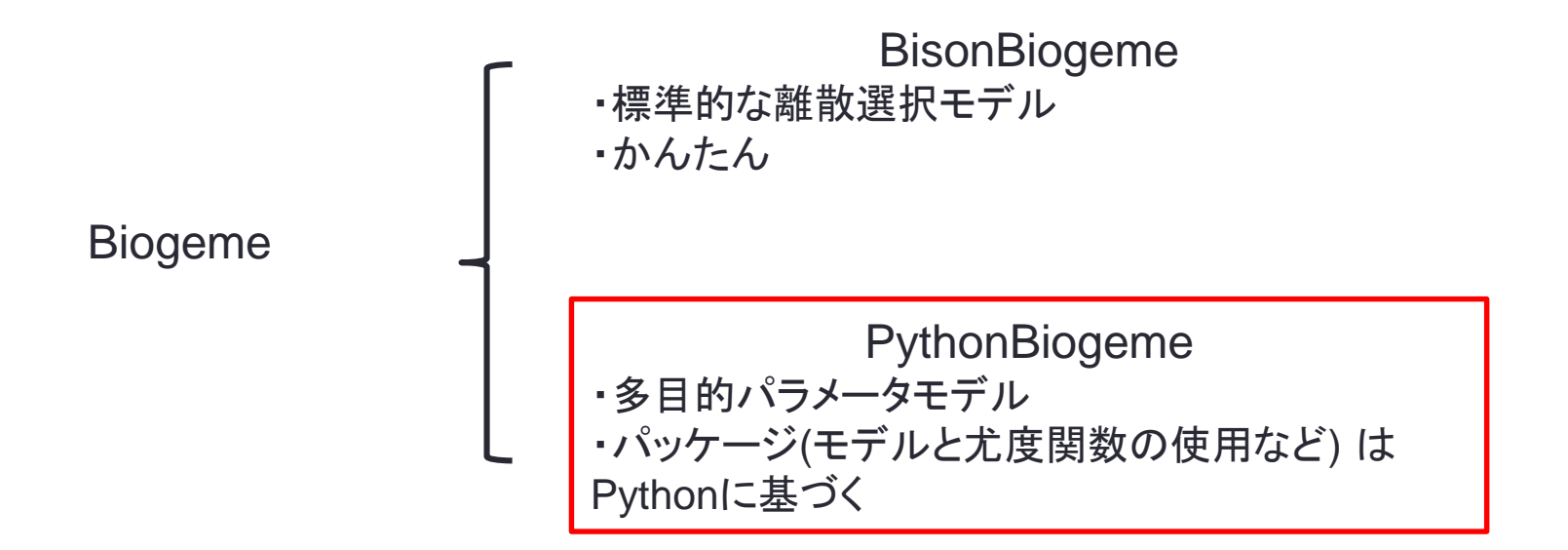

●Pythonとの類似点 ♯の後はコメント文として認識され,コードには影響を及ぼさない

●Biogemeとの類似点 データは.datファイル コードは.pyファイル に変換して解析にかける

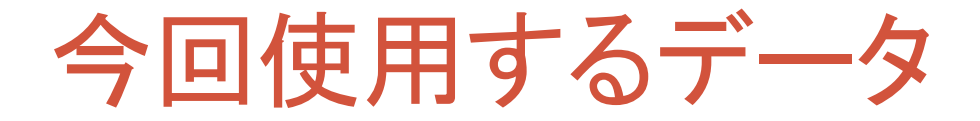

●前回と同じく横浜市内の交通移動データ;YokohamaPT\_Full\_Simplified.dat

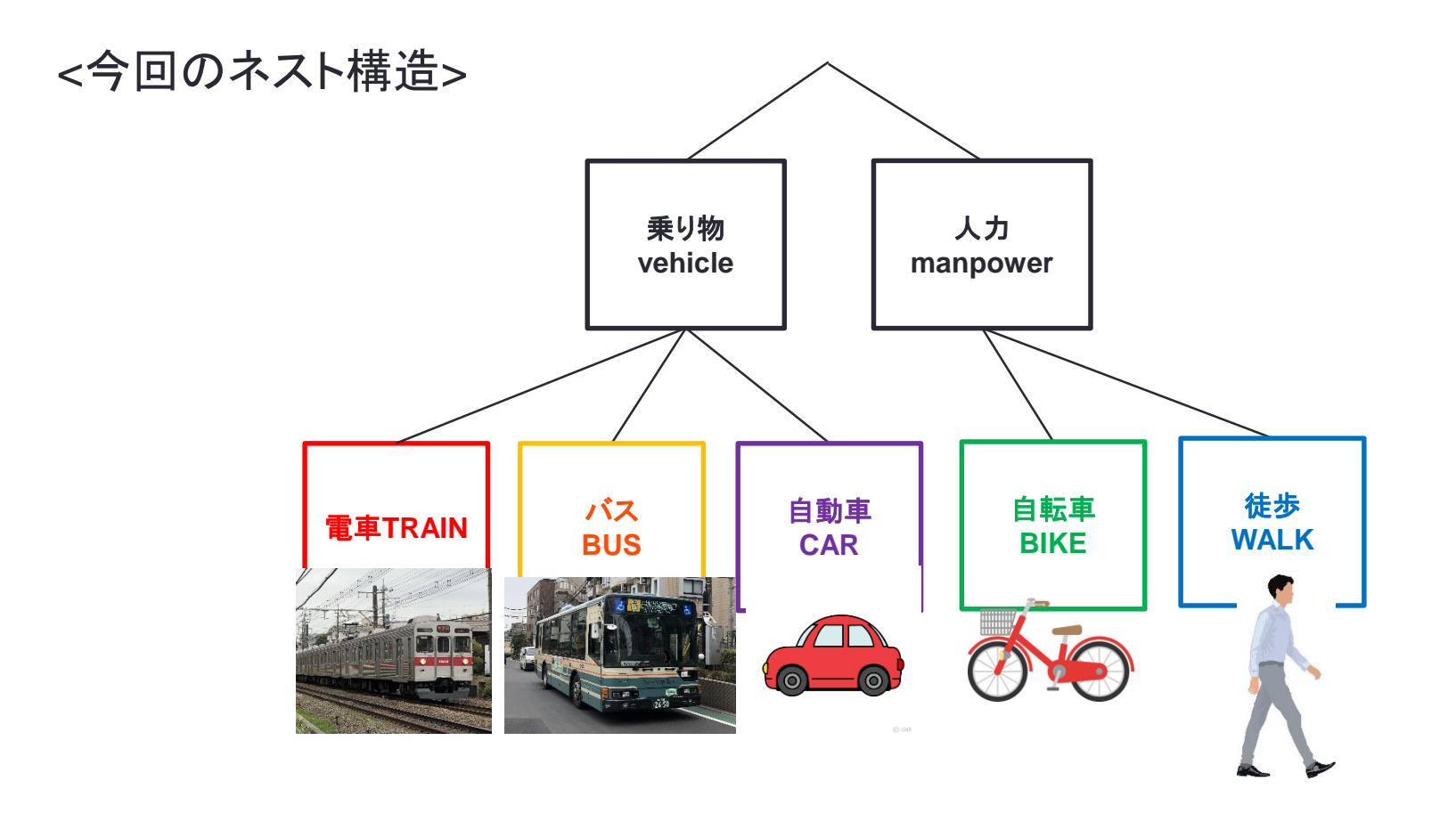

**7**

# NL(コード導入で実践)

### ●NL\_feedback.py ~ライブラリの読み込み~

|from biogeme import \* from headers import \* from nested import \* |from loglikelihood import \* lfrom statistics import \*

#### 必須のライブラリ

・biogeme…pythonbiogeme に必要なpython言語の拡張

・headers…dataの先頭行の読み込み

#### 追加のライブラリ

- ・nested…Nested Logit 用のライブラリ
- ・loglikelihood…最尤推定に必要なライブラリ

・statistics…統計に使う式のライブラリ

## NL:コードで実践

### ●NL\_feedback.py ~パラメータの設定~

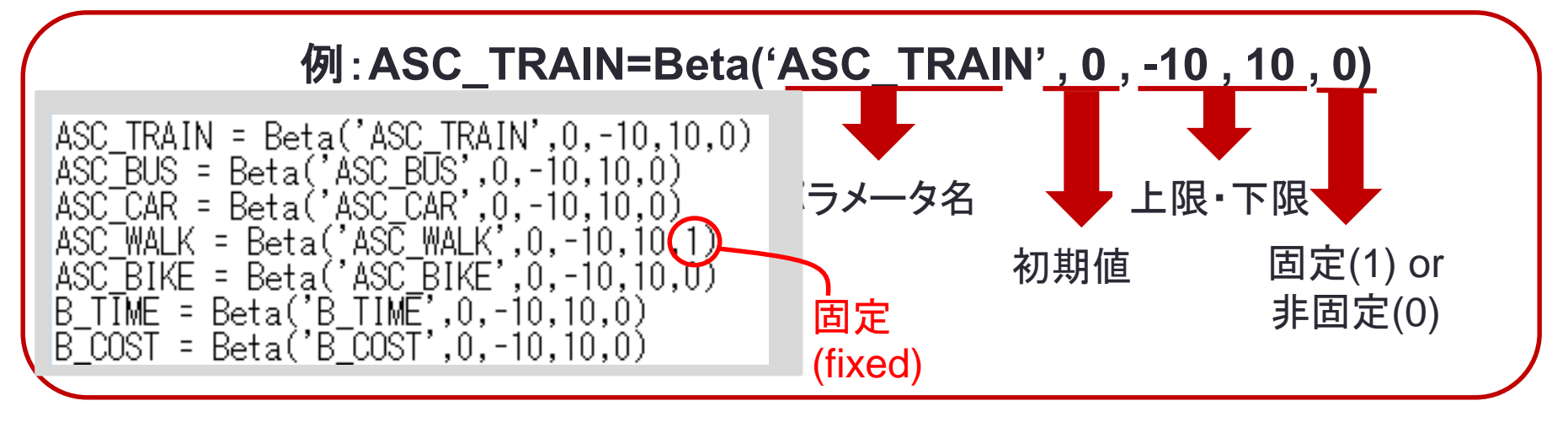

MU = Beta('MU',1,1,10,0)

μ;スケールパラメータ(Nested Logitモデルにおける下位ネストの相関を表す)

**9**

## NL:コードで実践

### ●NL\_feedback.py ~ネスト構造以外の効用式の設定~

V1 = ASC\_TRAIN + B\_TIME \* TRAIN\_TT\_SCALED + B\_COST \* TRAIN\_CO\_SCALED<br>V2 = ASC\_BUS + B\_TIME \* BUS\_TT\_SCALED + B\_COST \* BUS\_CO\_SCALED<br>V3 = ASC\_CAR + B\_TIME \* CAR\_TT\_SCALED\_ V4 = ASC\_WALK + B\_TIME \* WALK\_TT\_SCALED  $\sqrt{5}$  = ASC\_BIKE + B\_TIME  $\ast$  BIKE\_TT\_SCALED

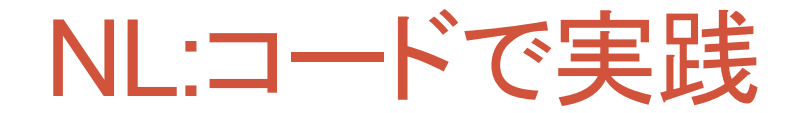

### ●NL\_feedback.py ~スケール調整~

TRAIN TT\_SCALED = DefineVariable('TRAIN\_TT\_SCALED', TotalTimeTrain / 100)<br>TRAIN\_CO\_SCALED = DefineVariable('TRAIN\_CO\_SCALED', FareTrain / 100)<br>BUS\_TT\_SCALED = DefineVariable('BUS\_TT\_SCALED', TotalTimeBus / 100)<br>BUS\_CO\_SCAL

### **TRAIN\_TT\_SCALED**

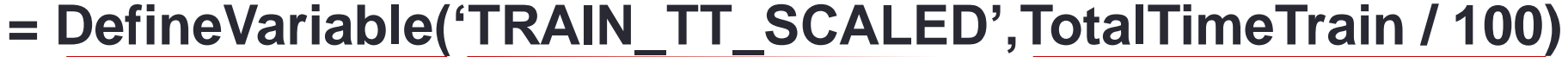

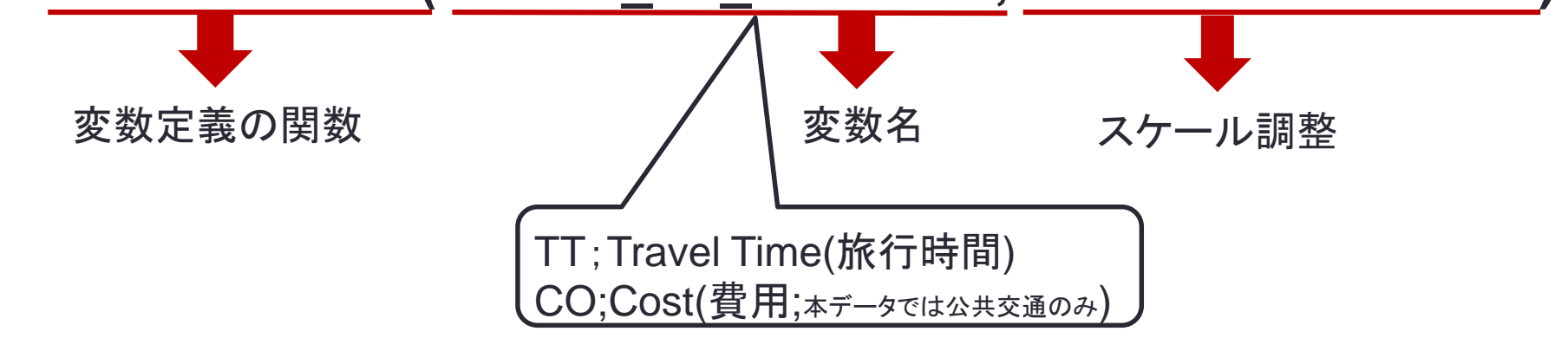

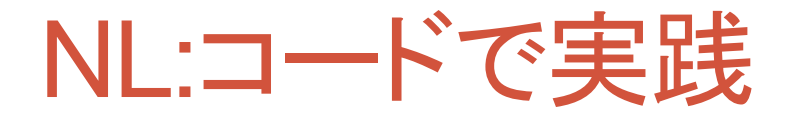

### ●NL\_feedback.py ~ネスト構造の設定~

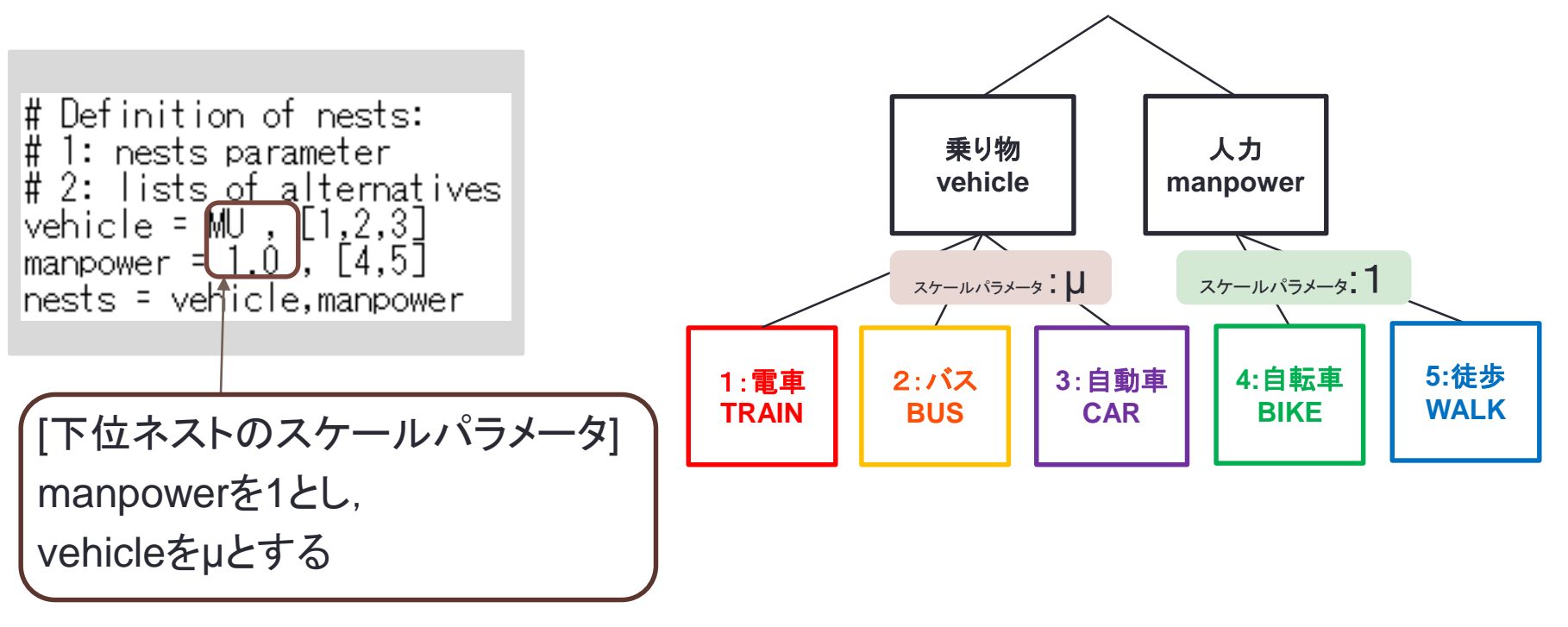

## NL:コードで実践

### ●NL\_feedback.py ~ネスト構造の設定~

# The choice model is a nested logit, with availability conditions logprob = lognested(V,av,nests,Choice)

Nestedモデル選択確率の対数;lognested(効用関数, avilability, nests, choice)

# Defines an itertor on the data |rowIterator('obsIter')

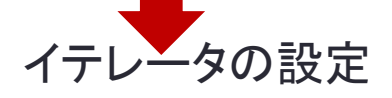

# Define the likelihood function for the estimatiþn BIOGEME\_OBJECT.ESTIMATE = Sum(logprob,'obsIter')

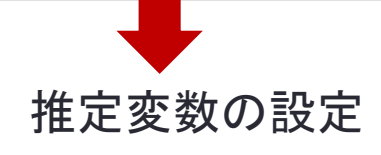

※av : 利用可能条件を表す

 $\#$  Associate the availability conditions with the alternatives |av = {1: ModeAvailableTrain,

- 2: ModeAvailableBus,
	- 3: ModeAvailableCar,
	- 4: ModeAvailableWalk,
	- 5: ModeAvailableBike]

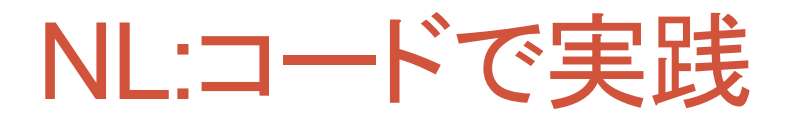

### ●NL\_feedback.py ~統計量の算出~

① ② ③

① nullLoglikelihood(利用可能な選択肢ID,データのイテレータ) ⇒ヌルログの計算

$$
L(0) = -\sum_{n} \ln(J_n)
$$

② cteLoglikelihood(選択肢,実際の選択,データのイテレータ) ⇒パラメータが1つ固定の場合の対数尤度

$$
L = \sum_{n} n_i \ln(n_i) - n \ln(n)
$$

③ availabilitySatistics(availability,データのイテレータ) ⇒選択肢が利用可能である回数の統計値

### 結果; NL\_feedback.html **Statistics**

Alt. 1 available: 1288 Alt. 1 chosen: 524 Alt. 2 available: 384 Alt.  $2 \text{ chosen}: 41$ Alt. 3 available: 1516 Alt.  $3$  chosen:  $512$ Alt. 4 available: 1516 Alt. 4 chosen: 231 Alt. 5 available: 1516 Alt.  $5$  chosen: 208 Cte loglikelihood (only for full choice sets): -2108.22 Null loglikelihood: -2126.6:

#### **Estimation report**

Number of estimated parameters: 7 Sample size: 1516 Excluded observations: 0 Init log likelihood: -2126.687 Final log likelihood: -1342.607 Likelihood ratio test for the init. model: 1568.161 Rho-square for the init. model: 0.369 尤度比ρ^2など Rho-square-bar for the init. model: 0.365 Akaike Information Criterion: 2699.214 Bayesian Information Criterion: 2736.481 Final gradient norm: +3.428e-003 Diagnostic: Trust region algorithm with simple bounds (CGT2000): Convergence reached... Iterations: 15 Data processing time: 00:00 Run time: 00:01 Nbr of threads: 2

 $L(0)$ 

パラメーター1つ固定の対数尤度

**15**

# 結果; NL\_feedback.html

### **Estimated parameters**

Click on the headers of the columns to sort the table [Credits]

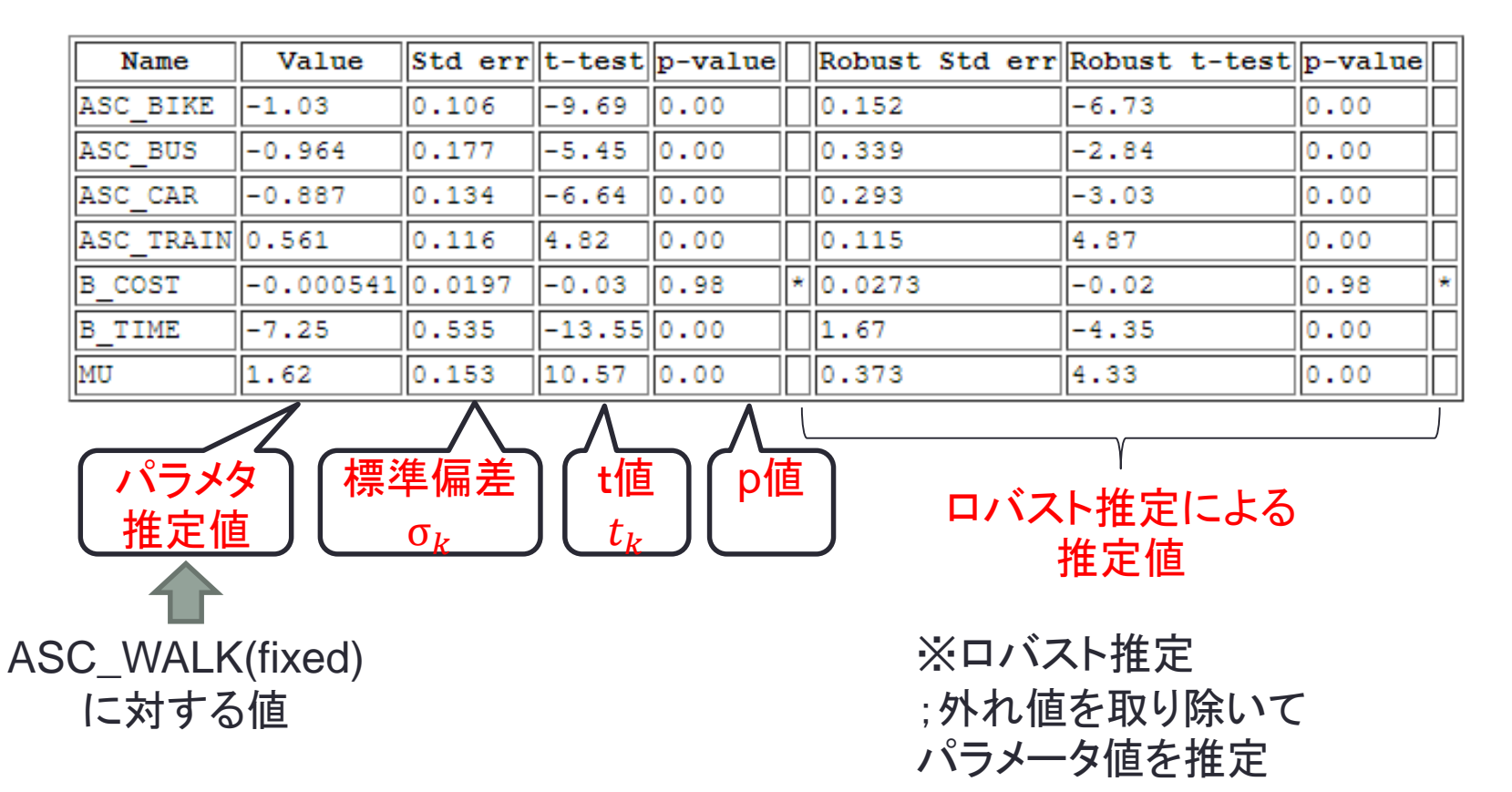

## MXLの概要(赤バス青バス例)

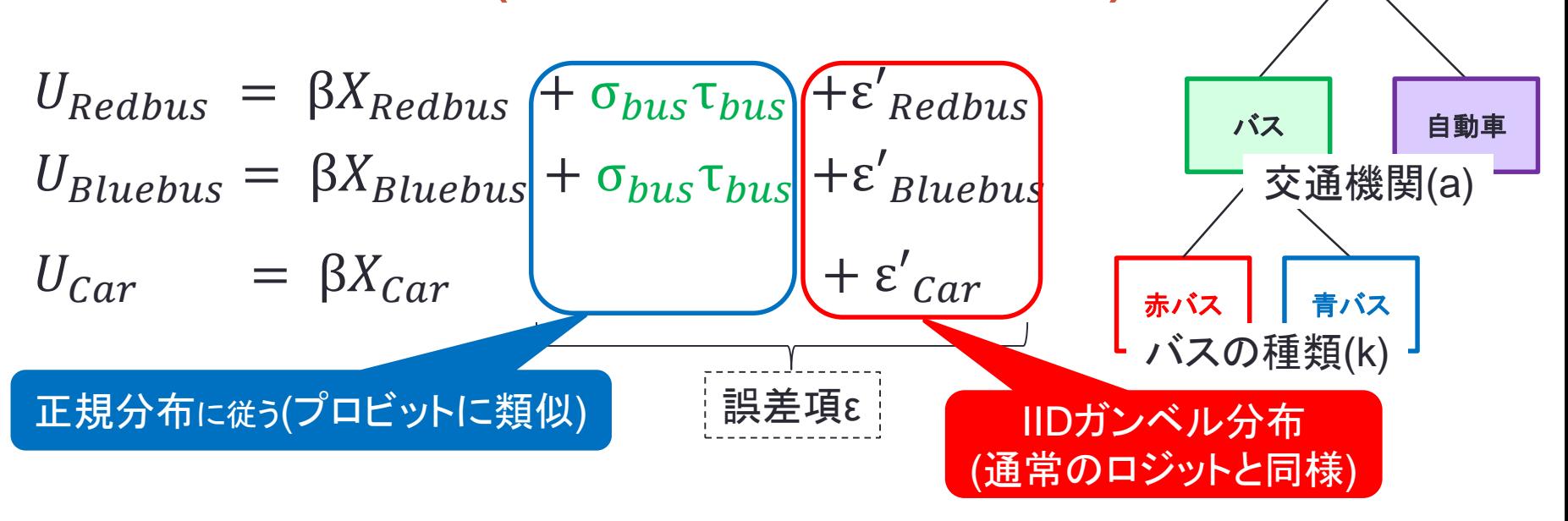

分散共分散行列Σは、

$$
\Sigma = cov(U) = \begin{pmatrix} \sigma_{bus}^2 & \sigma_{bus}^2 & 0 \\ \sigma_{bus}^2 & \sigma_{bus}^2 & 0 \\ 0 & 0 & 0 \end{pmatrix} + \begin{pmatrix} \sigma^2 & 0 & 0 \\ 0 & \sigma^2 & 0 \\ 0 & 0 & \sigma^2 \end{pmatrix}
$$

$$
\varepsilon = \begin{pmatrix} \varepsilon_{bus} & \varepsilon_{bus} & \varepsilon_{bus} \end{pmatrix} + \begin{pmatrix} \varepsilon_{0} & \varepsilon_{0} & \varepsilon_{0} \\ \varepsilon_{0} & \varepsilon_{0} & \varepsilon_{bb} \end{pmatrix}
$$

### NL/MXLで誤差構造を扱う意義

●誤差要素モデル;選択肢間の誤差相関を考慮できる (IIA特性;赤バス青バス,経路重複問題など) これまで

●ランダム係数モデル;パラメータβの確率変動を考慮できる (同じ値段でも人によって感じ方が違う; 学生は貧乏だから落ちた100円玉拾うけど ビルゲイツは100円玉拾う時間がもったいない ⇒人によって効用への影響度も異なる など…) ここから

# ランダム係数モデル

●効用関数のパラメータβが個人nによって変化する場合 効用関数

$$
U_{in} = \beta'_{n}X_{in} + \epsilon_{in}
$$
  
\n
$$
= (\bar{\beta} + \tau_{n})'X_{in} + \epsilon_{in}
$$
  
\n
$$
= \bar{\beta'}X_{in} + \tau'_{n}X_{in} + \epsilon_{in}
$$
  
\n
$$
= \bar{\beta'}X_{in} + \eta_{in} + \epsilon_{in}
$$
  
\n
$$
MXL\pm\vec{\tau}J\nu\vec{\delta}
$$
  
\n
$$
= \bar{\beta''}X_{in} + \eta_{in} + \epsilon_{in}
$$
  
\n
$$
\vec{\delta}
$$
  
\n
$$
N\bar{\upsilon}
$$
  
\n
$$
N\bar{\upsilon}
$$
  
\n
$$
N\bar{\upsilon}
$$
  
\n
$$
N\bar{\upsilon}
$$
  
\n
$$
N\bar{\upsilon}
$$
  
\n
$$
N\bar{\upsilon}
$$
  
\n
$$
N\bar{\upsilon}
$$
  
\n
$$
N\bar{\upsilon}
$$
  
\n
$$
N\bar{\upsilon}
$$
  
\n
$$
N\bar{\upsilon}
$$
  
\n
$$
N\bar{\upsilon}
$$
  
\n
$$
N\bar{\upsilon}
$$
  
\n
$$
N\bar{\upsilon}
$$
  
\n
$$
N\bar{\upsilon}
$$
  
\n
$$
N\bar{\upsilon}
$$
  
\n
$$
N\bar{\upsilon}
$$
  
\n
$$
N\bar{\upsilon}
$$
  
\n
$$
N\bar{\upsilon}
$$
  
\n
$$
N\bar{\upsilon}
$$
  
\n
$$
\bar{\upsilon}
$$
  
\n
$$
\bar{\upsilon}
$$
  
\n
$$
\bar{\upsilon}
$$

$$
\begin{bmatrix}\n\beta_n = \bar{\beta} + \tau_n\n\end{bmatrix}
$$
\n  
\nパラメータのバラ  
\nツキ (正規分布)  
\nを表す

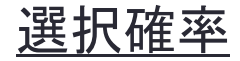

$$
P_i = \int \frac{\exp(\beta'_n X_{in})}{\sum_j \exp(\beta'_n X_{jn})} f(\beta_n | \Omega_\beta) d\beta_n
$$
  
= 
$$
\int \frac{\exp(\overline{\beta'} x_{in} + \tau'_n x_{in})}{\sum_j \exp(\overline{\beta'} x_{in} + \tau'_n x_{in})} f(\tau_n | \Omega_\tau) d\tau_n
$$

## シミュレーション法(モンテカルロ法)の一例

$$
P_{in} = \int L_{in}(\eta) f(\eta | \Omega) d\eta, L_{in} = \frac{\exp(\beta' X_{in} + \eta_{in})}{\sum_j \exp(\beta' X_{in} + \eta_{in})}
$$

上記の積分を面積を用いて求める.

●2次元乱数を[3×9]の範囲に散らばらせる ⇒積分したい関数より上(青丸)or下(赤丸)を判定

●点の合計数は20 (←青9個,赤11個) ⇒関数の積分結果は  $3 \times 9 \times 11/20 = 14.85$ 

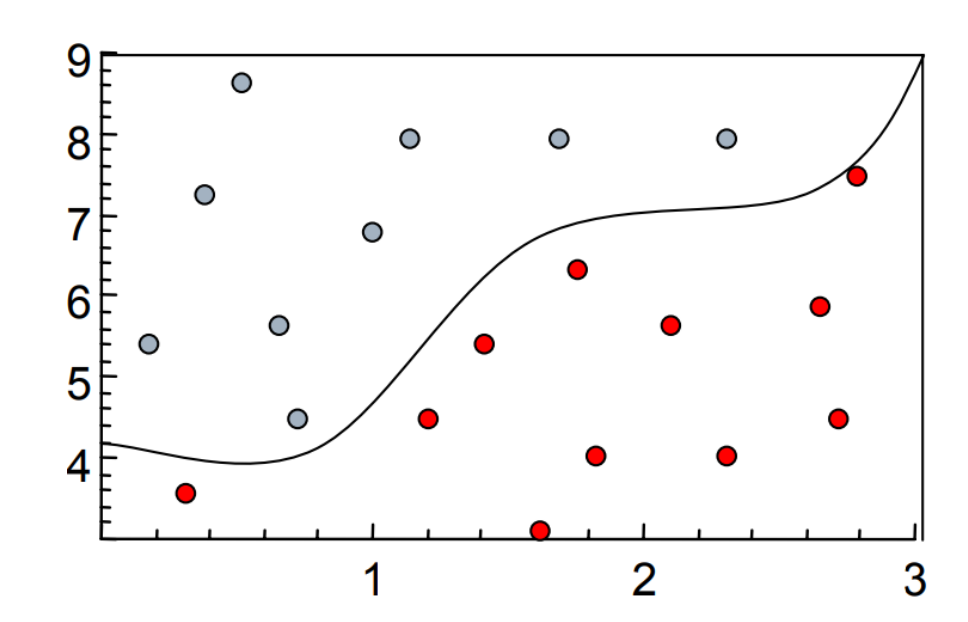

## MXL:コードで実践

### ●MXL\_feedback.py~シミュレーション積分~ ランダム係数モデル(所要時間のパラメータB\_TIMEが変化)

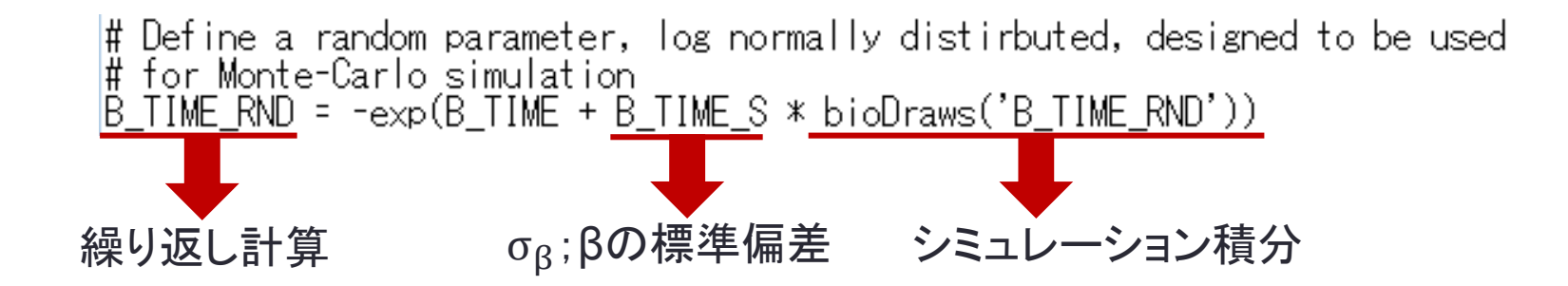

## MXL:コードで実践

### ●MXL\_feedback.py ~プロビットモデルの挿入~

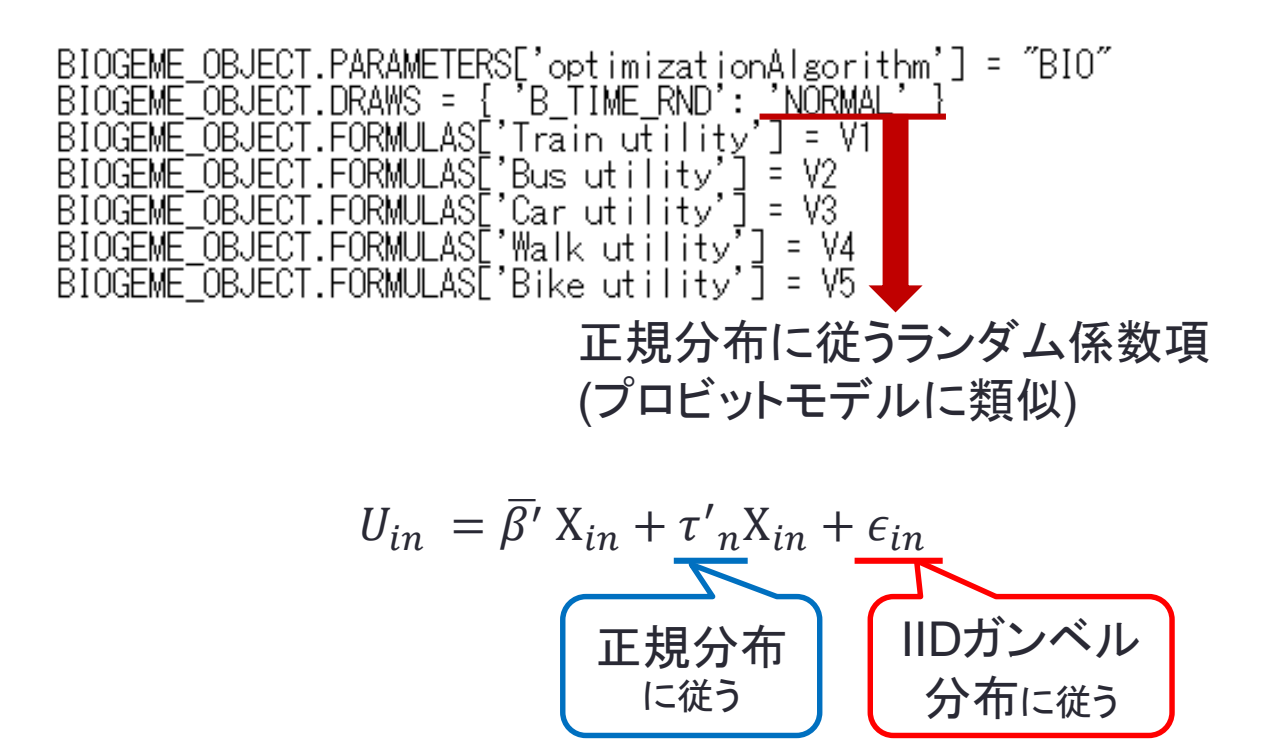

## MXL:コードの結果

Cte loglikelihood (only for full choice sets): -2118.17 Null loglikelihood: -2135.67

### **Estimation report**

Number of draws: 500 Number of estimated parameters: 7 Sample size: 1522 Excluded observations: 0 Init log likelihood: -1786.485 Final log likelihood: -1286.226 Likelihood ratio test for the init. 1000.516  $model:$ Rho-square for the init. model: 0.280 Rho-square-bar for the init. model: 0.276 Akaike Information Criterion: 2586.453 Bayesian Information Criterion: 2623.747 Final gradient norm: +4.497e-003

#### **Estimated parameters**

Click on the headers of the columns to sort the table

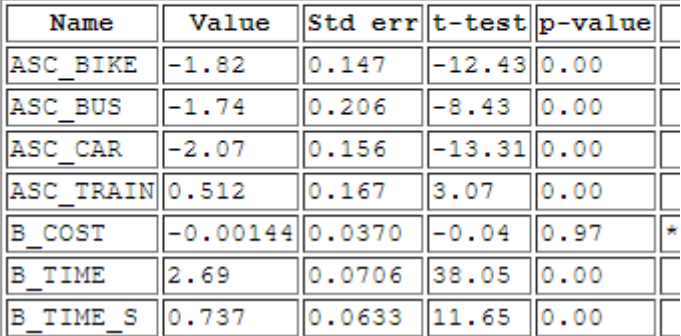

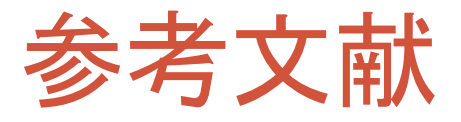

- 技報堂出版「交通行動の分析とモデリング」
- 羽藤研 理論勉強会第4回 http://bin.t.u-tokyo.ac.jp/startup14/file/2-3.pdf
- •羽藤研 BinN studiesシリーズ http://bin.t.u-tokyo.ac.jp/kaken/
- 夏の学校2008 「効用最大化に基づく離散選択モデルの基礎 (暫定版)」 http://bin.t.u-tokyo.ac.jp/model08/lecture/kurauchi.pdf
- 「パラメータ推定の実践的テクニック」 http://bin.t.u-tokyo.ac.jp/model08/lecture/sasaki.pdf
- 福田先生資料(OCW-i)
- Biogeme公式サイト(スイスメトロのサンプルコードを参考に) http://biogeme.epfl.ch/examples\_swissmetro.html